# 計算尺を使った数学教育

## Learning Mathematics with a slide rule

### 大島利雄

TOSHIO OSHIMA\*1 城西大学理学部 FACULTY 0F SCIENCE, JOSAI UNIVERSITY

#### Abstract

大学における数学科の講義において,理解を助けるためにグラフや表などを用いることが有効 である.その一環で,数の大きさや対数などの関数やその逆関数の理解を助けるため,学生に 計算尺を作成させ,その原理を理解してもらうことを試みた.これらは数式処理を用いて作成 した教材であり,講義の概略や計算尺を使った内容について解説する.

## <sup>1</sup> はじめに

教育現場で,学生の主体的学修が近年特に求められている.数学においても同様で,学生 は学ぶべき内容を主体的に学修し理解することが肝要であるが,その達成の程度の判定には 入試を含め筆記の試験に依ることが多い.学修して理解するよりも試験にパスすること (出 題される試験問題が解けるようになること) が勉学の目的となって,内容を理解する,とい う本来の目的を持たない学生が多く見られる.主体的学修は近年アクテイブラーニングと言 われるが,大学の数学科で4年次に行われることが多い少人数のセミナーは,その典型例 で,工夫して行えば,学生の雫体的学修を理想的に実現することができ,試験などを行わな くても,セミナーの中において学生の達成度 (理解できているかどうか?) の判断が容易で, 臨機応変の指導が可能である.

中高で主体的な学修を経験せずに大学に入学してくる学生が多く , 早い時期から正しい学 び方を身につけないと、大学での数学教育は無意味なものになってしまう.まず,論理的思 考とそれの表現能力を身につけることが必要である.大学での基礎数学教育は,通常は線形 代数と微積分であり、学生はこれらの十分な理解のもと、後期教育に進むべきであるが、な かなか現実はそのようになっていない.私は城西大の理学部数学科に所属しており,後期教 育とは,卒業までの後期2年間の理学部数学科の教育のこととなる.3年次では,複素解析 と実解析の専門科目を今年度担当している.共に1年間の教科であるが、実解析で計算尺を 取り入れた教育を試みたので、それについて記してみたい.

 $*1$  t-oshima@josai.ac.jp

城西大の数学科では,実解析の中身は,ルベーグ積分,フーリエ解析,関数解析などが該 当し得ると思われるが,私はフーリエ解析 (主にフーリエ級数) を主体とし,最終的には微 分方程式や関数解析などと関連する話まで持って行くのを最終目標として内容を設定した. 中核をなすフーリエ級数では,いくつかの収束定理やパーセヴァルの等式,ギブス現象,離 散フーリエ級数などの他,多項式近似定理,直交多項式,一様分布定理 (無理数 r に対し,  $nr \mathcal{D}$ 小数部分が  $n=1, 2, \ldots$  で  $[0, 1]$  において一様分布する),  $\sin x \mathcal{D}$ 無限積展開など, 周 辺の関連する話題を盛り込んでいる.

我々が物事を理解するのは、本や話など言葉からだけでなく、視覚や聴覚などによる感覚 的な理解が重要と考えられ,これは数学においても考慮すべきと思う.これらはアナログ的 なものと考えられるが,現在は画像や動画,音楽などもデジタルな形に変換して保存や作成 を行い、それがアナログ的なものに変換されて我々の認識される形となる場合が多い.数学 <u>教育においても,単なる式の変換規則や数の計算だけでなく,大きさを長さで表したり,グ</u> ラフや模型を用いたり,また,音や光の強さを対数的に理解するなど,人間の感覚にあった 教育が効果的ではない力<sup>&</sup>gt; , と考え,計算尺を教材に取り入れた理由である.現在では,これ らのアナログ的なものもコンピュータを利用して昔より容易にデジタル的に実現できる.

### 2 近似の話

#### 2.1 テイラーの定理

大学での微積分で習得すべき最初の重要な結果はテイラーの定理であろう.これを正しく 理解することによって微分の理解が深まると考えられる.この定理は抽象的で,学生には理 解が困難であるので,それを再度やり直して理解を深めることを最初に行った.すなわち, 30週の講義のうちの最初の10週弱が 「近似」 ということがテーマの講義となった.

テイラーの定理は,1年で学んだのと同じ導入ではなく,以下の左辺の計算を部分積分を 行うことによって求めさせる演習から始めた (数学的帰納法の練習にもなる).

$$
\int_{a}^{x} f'(t)dt = f(x) - f(a),
$$
  

$$
\int_{a}^{x} (x-t)f''(t)dt = [(x-t)f'(t)]_{t=a}^{t=x} + \int_{a}^{x} f'(t)dt = -f'(a)(x-a) + f(x) - f(a),
$$
  

$$
f(x) = f(a) + f'(a)(x-a) + \int_{a}^{x} (t-a)f''(t)dt.
$$
  

$$
\int_{a}^{x} \frac{(x-t)^{2}}{2!}f'''(t)dt = ? \ldots, \int_{a}^{x} \frac{(x-t)^{n}}{n!}f^{(n+1)}(t)dt = ?
$$

特に,  $t\in[a, x]$   $(x < a$  ならば,  $t\in[x, a]$ ) のとき, ある正数 C に対して  $|f''(t)| \leq C$  とな

$$
\begin{aligned} \text{S} \, \xi \, \dot{\tau} \, \text{S}. \quad & \text{S} \, \text{S} \, \text{S} \
$$

となる(この式を理解することを「近似の話」での主目標に設定した).たとえば

$$
\sqrt{5} = 2(1 + \frac{1}{4})^{\frac{1}{2}}, \quad \sqrt{10} = 3(1 + \frac{1}{9})^{\frac{1}{2}}
$$

に対して適用すると $\sqrt{5}$ ,  $\sqrt{10}$  の近似値  $2(1+\frac{1}{8})=\frac{9}{4} = 2.25$ ,  $3(1+\frac{1}{18}) = 3.1667$  を得る.

 $\sqrt{5}$  の近似値として  $\frac{9}{4}$  を考えたが,これを使うと  $\sqrt{5}=\frac{9}{4}\sqrt{\frac{16}{81}\cdot 5}=\frac{9}{4}\sqrt{1-\frac{1}{81}}$  が得られ, これを繰り返すと $\sqrt{5}$ に急速に収束する有理数列が得られる $(a_{1}=2, a_{n+1}=\frac{1}{2}(a_{n}+\frac{5}{a_{n}}))$ .

一方,テイラーの定理を示すのは

 $g(0)=0, \; g'(x)\geq 0 \quad (\forall x\in[0,1]) \Rightarrow g(x)\geq 0 \quad (\forall x\in[0,1]),$  $g(0)=g'(0)=0, \; g''(x)\geq 0 \quad (\forall x\in[0,1]) \Rightarrow g(x)\geq 0 \quad (\forall x\in[0,1]), \ldots$  $g(0)=g'(0)=\cdots=g^{(n-1)}(0)=0, \; g^{(n)}(x)\geq 0 \;\; (\forall x\in[0,1]) \;\Rightarrow \; g(x)\geq 0 \;\; (\forall x\in[0,1])$ などとし,  $\alpha \leq f^{(n)}(x) \leq \beta$  ( $\forall x\in [0,1]$ ) のとき  $g(x)=f(x)-f(0)-f^{\prime}(0)x- \cdots$  $f^{(n-1)}(0)\frac{x^{n-1}}{(n-1)!}-\alpha\frac{x^{n}}{n!}$ を考える,というようなやり方もある(微分可能な関数の値域は区 間となること — 導関数の連続性は不要 — を使えば,元々のテイラーの定理も示せる).

#### 2.2 対数表

高校で学習した4桁常用対数表を題材にする. まず

$$
\frac{1}{1+x} = 1 - x + \dots + (-1)^{n-1} x^{n-1} + (-1)^n \frac{x^n}{1+x}
$$

を積分して,  $\log(1+x)$  や  $\log\frac{1+x}{1-x}=\log(1+x)-\log(1-x)$  の  $x=0$  での n 次までの展開 とその誤差の評価を行う (具体的にテイラーの定理の剰余項まで求めるので,復習になる. また,前者では  $x=1$  とおいて無限級数の和が求まる :  $x\geq 0\Rightarrow \frac{x^{n}}{1+x}\leq x^{n}$  に注意). これ を元に、 $\log_{10} x$  ( $x\in[1,10]$ ) の値を電卓程度の機能で十分正確に計算するやり方 (誤差の 評価も含む)を学修する(たとえば  $x = 2, 3, \ldots, 9$  のときに計算する.あとはそれを用い て,一般的な計算法を考える :計算されている x との比が1に近い x を選べばよい).

たとえば  $\log 2=\log \frac{1+\frac{\pi}{3}}{1-\frac{1}{3}}, \log 5-2\log 2=\log(1+\frac{1}{4})=\log \frac{1+\frac{\pi}{9}}{1-\frac{1}{9}}, \log 3= \frac{1}{2}(\log(1-\frac{1}{2}))$  $\frac{1}{10}$ ) +  $\log 2 + \log 5$ ),  $\log 7=\frac{1}{2}(\log(1-\frac{1}{50})+\log 2+2\log 5)$  など, いろいろ工夫できる. さらに (1) のバリエーションとして、以下を示す.

定理.  $f(x) \ge C^{2}$ 級の関数とし,  $[a, b]$  が  $f(x)$  の定義域に含まれるとすると

$$
\left|f(x)-\Big(f(a)+\frac{x-a}{b-a}\big(f(b)-f(a)\big)\Big)\right|\leq \max_{a\leq t\leq b}|f''(t)|\cdot \frac{(b-a)^2}{8}\qquad (a\leq x\leq b).
$$

常用対数表など任意の数表を作成するための Risa/Asir の関数を作成した ([4]).

os\_md.ntable $(\log (x)/\log (10), [1,5.5], [45, 10] |\mathrm{str}=[1,4],\mathrm{top}=[0,1,2,3,4,5,6,7,8, 9],$ hline=[0,[1,5]],vline=[0,1,6,z-2],dif=1);

これにより,関数  $\log_{10}x$  についての区間 [1,5.5] の数表を,区間を 45 等分し,さらに 10等分し,数値は変数を小数点以下1桁,関数値は4桁の数字で作成する.最初の行には 0, 1, ..., 9 を入れる.先頭と次の行からも5行目毎に横線を,縦は 0, 1, 6, 最後から2列 戻った位置に縦線を入れること,dif=1 は,差分の範囲も入れたのを TRX の tabular 環境 で出力することを指定している.これにより以下のような数表が作成される (冒頭部分).

|                        |  |  |  | $\mid 1.1 \mid .0414$ .0453 .0492 .0531 .0569 .0607 .0645 .0682 .0719 .0755 38     |  |  |  |  |  |  |  |  |  |
|------------------------|--|--|--|------------------------------------------------------------------------------------|--|--|--|--|--|--|--|--|--|
|                        |  |  |  | $1.2$   .0792 .0828 .0864 .0899 .0934   .0969 .094 .1004 .1038 .1072 .1106   33 36 |  |  |  |  |  |  |  |  |  |
| 差分の部分のテーブル (の一部) については |  |  |  |                                                                                    |  |  |  |  |  |  |  |  |  |

os\_md.ntable(x\*y/10, [[1,11],[30,44]],[10,14] |hline=[0,z-1,z],str=[0,0],TeX=1);  $\frac{\mathrm{yz}}{1,2 }$  , ..., 10 (10個)  $\mathrm{y}=30,31$  , ..., 43 ( 14 個) \*/

とすれば以下が得られる (2変数関数の数表で, x が縦, y が横で,範囲と分割の数を指定).

|    | 3  | 3  | 3  | 3  | 3  | 4  | 4      | 4  | 4  | 4      | 4  | 4  | 4  |     |
|----|----|----|----|----|----|----|--------|----|----|--------|----|----|----|-----|
| 2  | 6  | 6  | 6  |    |    |    |        |    | 8  | 8      | 8  | 8  | 8  | 9   |
| 3  | 9  | 9  | 10 | 10 | 10 | 11 | 11     | 11 | 11 | 12     | 12 | 12 | 13 | 13  |
| 4  | 12 | 12 | 13 | 13 | 14 | 14 | 14     | 15 | 15 | 16     | 16 | 16 | 17 | 17  |
| 5  | 15 | 16 | 16 | 17 | 17 | 18 | 18     | 19 | 19 | 20     | 20 | 21 | 21 | 22  |
| 6  | 18 | 19 | 19 | 20 | 20 | 21 | $22\,$ | 22 | 23 | $23\,$ | 24 | 25 | 25 | 26  |
| 7  | 21 | 22 | 22 | 23 | 24 | 25 | 25     | 26 | 27 | 27     | 28 | 29 | 29 | 30  |
| 8  | 24 | 25 | 26 | 26 | 27 | 28 | 29     | 30 | 30 | 31     | 32 | 33 | 34 | 34  |
| 9  | 27 | 28 | 29 | 30 | 31 | 32 | 32     | 33 | 34 | 35     | 36 | 37 | 38 | -39 |
| 10 | 30 | 31 | 32 | 33 | 34 | 35 | 36     | 37 | 38 | 39     | 40 | 41 | 42 | 43  |

これにより,例えば log<sub>10</sub> 1.23<u>4</u> の値は, 差分のテーブルの 0934 – 0899 = 35 の 4 の項  $(35\times\frac{4}{10})$  から 14 を得て,  $0.0899+0.0014=0.0913$  を得る. 逆引きも容易になる.

このような線形近似が有効なことを,定理から理解すると共に,約4桁の精度の掛け算や 割り算をこの4桁対数表を使って学修する.また,対数表が用いられる以前は,計算に三角 関数表を用いたことを学ぶ.さらに,対数方眼紙の使い方と,それが有効な現象について学 修する.そのような方眼紙の作成も [4] の関数がサポートしている.

L=["blue!20", "blue!35", "blue!50"]\$ /\* 線種 : 【最小目盛,中間目盛, 通常目盛] \*/  $X = [10,0,2,0.15, L]$   $\$   $Y = [3,0,2,0.15, L]$   $\$ 

/\* [方眼紙のサイズ (横/縦 cm), 0:等間隔か 1:対数目盛か, 一つのユニットの大きさ (cm), 細分したときの最小幅 (cm), 線種] \*/

 $\mathrm{S0}$ =xyproc(os\_md.xygrid( $\mathrm{X},\mathrm{Y})$ )\$ /\* 2mm 方眼紙 \*/  $\mathrm{U}=[12 , 1, 3, 0.03, \mathrm{L}]$ \$  $\mathrm{V}=[3, 1, 3, 0.03, \mathrm{L}]$ \$  $\mathrm{W}=[3, -1, 3, 0.03, \mathrm{L}]$ \$  $\mathrm{S1}$ =os\_md.xyproc(os\_md.xygrid(U,Y))  ${\ast}$  /\* 片対数方眼紙 \*/  $\mathrm{S2}$ =os\_md.xyproc(os\_md.xygrid(U,V))  ${\$}$  /\* 両対数方眼紙 \*/  $\mathrm{S}3$ =os\_md. xyproc(os\_md. xygrid(U,W)) \$ /\* 左上原点両対数方眼紙 \*/

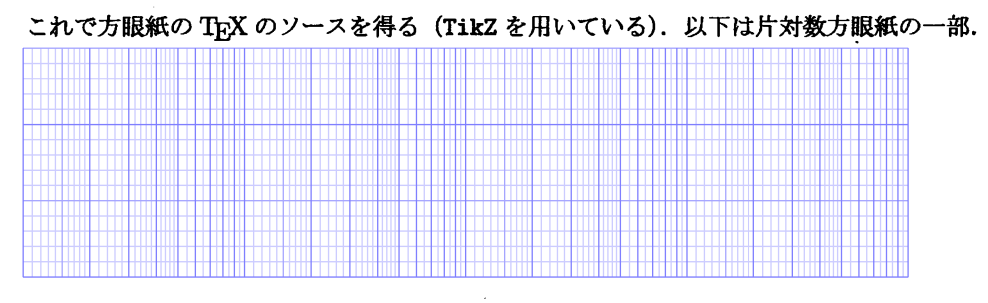

 $\pi$  の近似値を求める話も入れた.その一つに  $\sin x$  のマクローリン展開の  $x^{n+1}$  次の項ま でを  $s_{n}(x)$  とおき,  $\sin x = \frac{1}{2}$  となる  $x \in (0,1)$  を,  $s_{2m-1}(x) \leq \sin x \leq s_{2m}(x)$  を利用し て近似する.この展開の理解を助ける以下のグラフも [4] の xygraph() を使って作成した.

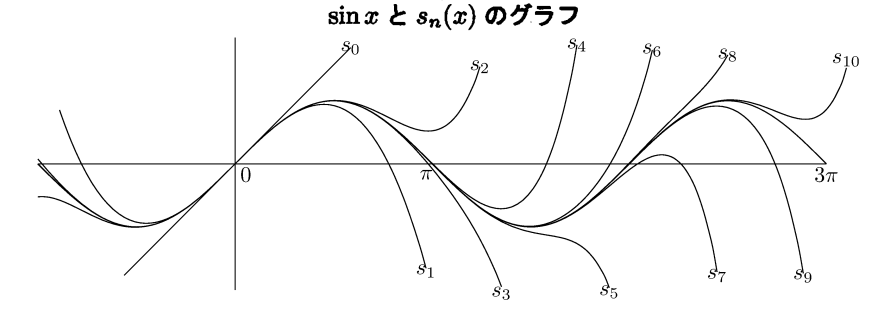

## 3 計算尺

 $\log_{10}x$ の位置に数字  $x$  の目盛が降られた定規を考える.  $x$  は1から10まで,0.1 刻み程 度に目盛が刻まれているとする. 1は  $\log_{10}1=0$  の位置に,10は1の位置に目盛が描かれ, 2 は  $\log_{10}2=0.3010\cdots$  の位置に描かれる.このような定規を 2 つ用意し,C 尺と D 尺と いう. D 尺の方は固定し (固定尺という), C 尺は (滑尺という) D 尺に並べてスライドし て動かして考える.たとえば1の長さは 25cm 程度と想像するとよい (25cm 計算尺).

CI 尺と DI 尺は、それぞれ滑尺,固定尺の 1- $\log_{10}x$  の位置に 1 から 10 まで目盛が描 かれている.また滑尺にある A 尺と固定尺にある B 尺は,  $\frac{1}{2}\log_{10}x$  の位置に1から100ま での目盛が描かれている.また,  $\mathrm{K} \mathcal{R}$ は,  $\frac{1}{3}\log_{10}x$  の位置に1から1000までの目盛が描か れ, L 尺は n の位置に 0 から 10 まで目盛が描かれている. また, 横が同じ位置の目盛を読 むために縦の線が引かれた可動のカーソルがある.

掛け算: $\mathrm{D} \mathcal{R}$ の目盛2 の位置に  $\mathrm{C} \mathcal{R}$ の目盛1をスライドさせると  $\mathrm{C} \mathcal{R}$ の目盛3 の位置は  $\mathrm{D}$  尺では  $\log_{10}2+\log_{10}3=\log_{10}6$  の位置に来るので,  $\mathrm{D}$  尺の目盛を読むと6となってい る.このようにして2×3の値が,滑尺をスライドさせ,目盛を読むことで得られる.この ような仕組みで掛け算が計算できる.

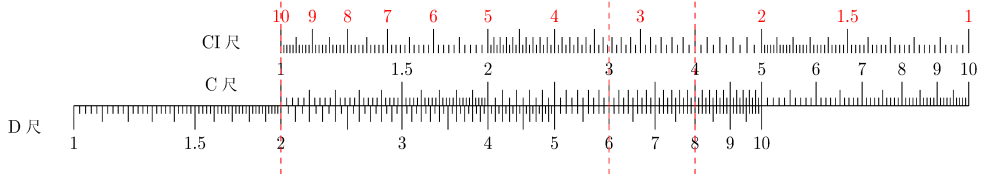

また D 尺の目盛8の位置に CI 尺の 2.5 を合わせると, C 尺の目盛1の位置の D 尺から  $8\times 2.5=20$  が,C 尺の目盛  $3$  の位置を  $\mathrm{D}$  尺で読むと, $8\times2.5\times3=60$  が,CI 尺の目盛 4から8×2.5÷4=5が分かる. D 尺の目盛6の位置に C 尺の目盛3を合わせて CI 尺の 目盛 2.5 の位置の D 尺を読むと 6÷3÷2.5 = 0.8 が分かる(読まれる数は,10 の整数べき が無視される). さらに,カーソルを利用しながら滑尺を動かしていくことによって,掛け 算や割り算の連続計算ができる.

A 尺, B 尺, K 尺を合わせて使うと, 上の計算に合わせて, 2 乗や平方根を含む計算 などもできる. 目盛外れを防ぐための0.5 ずらした CF 尺, CFI 尺, DF 尺 ((C,CI,D) と (CF,CFI,DF) を計算途中で行き来してよい) のほか,  $3-m\pm\log_{10}\log x$  に対応する LLm 尺, LL0 $m \mathcal{R}$ や 1 +  $\log_{10}\sin x^{\circ}$  を与える S 尺 ( $\sin 5.74^{\circ} \sim \sin 90^{\circ}$ ) や  $m-1+\log_{10}\tan x^{\circ}$ を与える Tm 尺 (m=1,2) なども考察する (関数値が [0,1] となる範囲を使う).

#### 計算尺の作成

このような計算尺を学生自ら作成して使い方を学ぶことにより,数の大きさの感覚,対数 などの初等関数やそれらの逆関数の理解を深めてもらう.

紙製の計算尺の作成のための TkX ソース出力のプログラムは [4] にある.現在,円形の計 算尺が市販されているが,より使いやすくて精度のよいものを作ることができる.種々のも のが作成可能であるが(cf. [4]),次ページに比較的簡単に完成できるものを載せた.

1. しっかりした紙 (など) に印刷して,固定尺の部分と滑尺の部分 (後者は紙の幅程度に 長さを大きく取る)を切り抜く. 固定尺の部分は窓(D 尺と DF 尺の間)を開け, (印刷部 分が外側になるように) 袋状に三つ折りにして,固定尺を包み込むようにする.滑らかだが ガタがないように滑尺が動くように幅などを微妙に調整するのがコツ.

2. 可能なら,手書き用の薄い OHP シートを窓の開いた固定尺の表面に貼って補強する.

3. 手書き用の薄い OHP シートを,幅数 cm 位に切り,幅の中央に OHP 用の赤ペンで線 を引き,紙製の計算尺に巻き付けて,帯状に貼りあわせた可動のカーソルを作る.

OHP シートはペットボトルと同じ素材なので,ペットボトル工作用の接着剤を使う.そ の他, OHP シートへのプリンタでの印刷など、工夫してもよい.

6

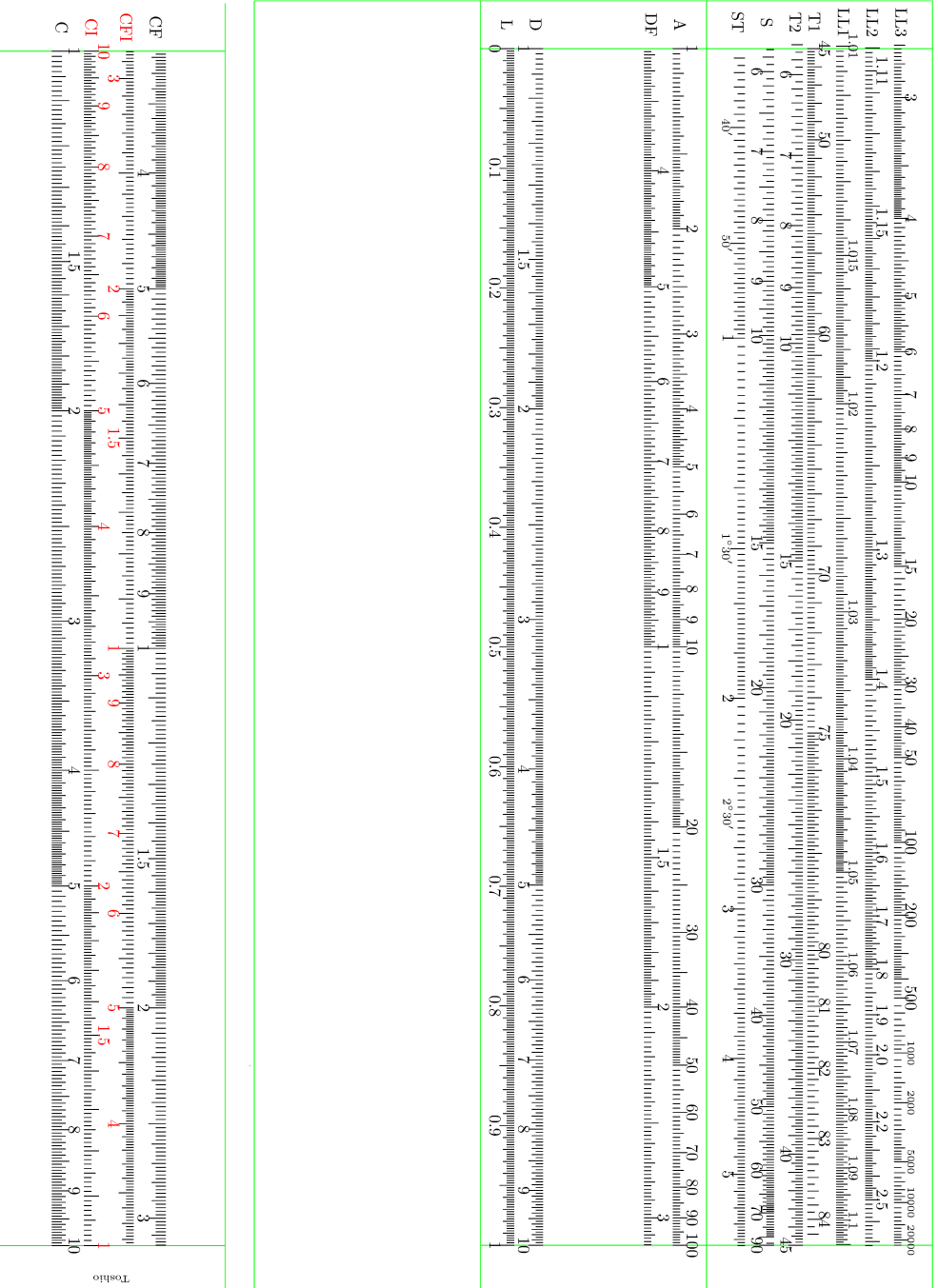

中学生や高校生には

以上は,対数を知っている高校生や大学生対象であるが,小学生や中高生向に,計算尺の 原理を理解しながら計算尺を作成するには以下のようにすればよい.

1. 1年に1割の利息がつく預金口座があったとして,年毎の複利計算で1万円が x 年後 に  $y$  万円になる, という表を作成する ( $0\leq x\leq 25$ ). まずは x が整数のときから (電卓な ど利用可). 1年未満の端数は,1年の利息を期間に応じて比例配分した利息とする (たとえ ば, 2.3年後は1.1<sup>2</sup> × (1+0.1 × 0.3) = 1.2463 万円. 1円以下の端数は四捨五入).

2. 逆に  $y$  万円になるのは  $x$  年かかる, という表を作成する (1  $\leq$   $y\leq 10$  で, まずは,  $y$ が整数のとき,次に  $y = 1.1, 1.2, \ldots, 1.9$  など.  $x$  は小数点以下  $2$  桁程度まで求める).

3. 2の表を参照して, y の数字を基準点から xcm のところに目盛を入れて書き込んで, 帯状の定規のようなものを作る (y = 1, 1.1, ..., 10).

これにより尺の一つが出来る.すなわち y の位置が基準点から x cm の所にあれば (定規 で測る), y 倍になるのは x 年かかることが読める. 細かな目盛は場合によっては, 等分し て入れてしまっても大差ないことを見る.さらに, y' 倍になるのが x' 年かかるとすると,  $(x+x')$ 年後に何倍になるか,は  $(x+x')$ cm のところの目盛からほぼ分かることを理解す る.この定規2つ (切るかコピーで作る) を使って,掛け算や割り算が出来ることを学ぶ.

4. 実際に複利計算がされるのは1年ごとで連続でないから,計算尺としてある程度の誤 差が生じることを理解する(今の場合,実用上あまり問題ない. 10倍になるのは,約24.153 年後で,  $\frac{\log 10}{\log 1.01}$  = 24.159. 尺の作成は, A4紙を横に使うとよい. 25 cm 計算尺とほぼ同じ サイズになる). 半年ごとの複利で1年後に1.1倍になるのは,年の利息がいくつの場合か を求めて(平方根ができればよい),それを使うとより正確になることを学ぶとよい. これ を続けることにより,指数関数や対数関数の話に繋げることが出来る. 誤差の評価なども含 めれば,大学レベルでも問題ない.

## 4 Fourier 解析

多くのグラフを [4] の関数xygraph() を使って描画し,それを挿入したテキストを配布 した. xygraph()は必要に応じて自動判断して細分を細かくした区分3次ベジェ曲線で曲 線を描くオリジナルなもので,[2,3]に解説がある.それを使ったいくつかの例を挙げる.

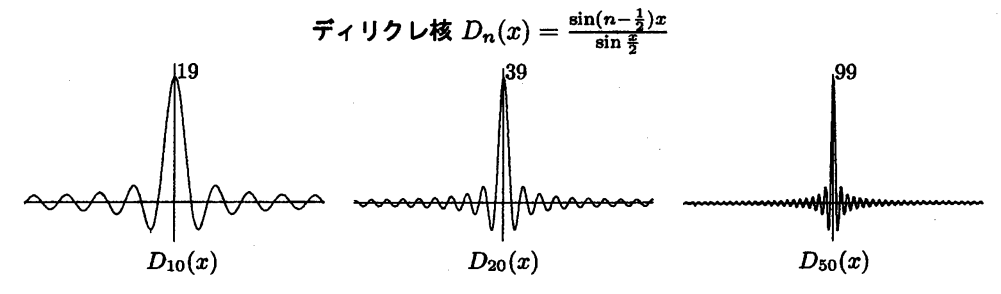

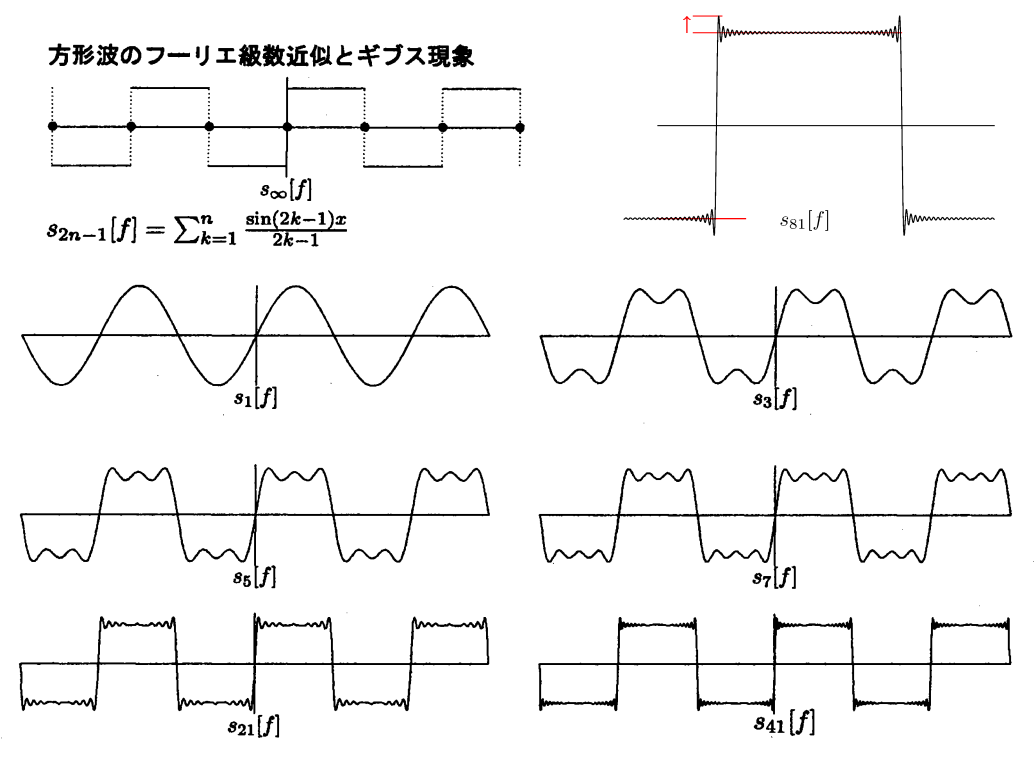

これらを描くための [4] の関数 fouriers () は以下のようなものである. fouriers( $[a_{0}$ , $a_{1}$ ,..., $a_{m}$ ], $[b_{1}$ , $b_{2}$ ,..., $b_{n}$ ], $z$ |cpx=1,sum=f,y=t,const=c) fouriers( $[f,m]$ ,  $[g,n]$ ,  $z|\mathrm{cpx=1}$ , sum=f,y=t, const=c)  $::$  有限 Fourier 級数  $\sum_{k=0}^{m} a_{k} \cos kz+\sum_{k=1}^{n} b_{k}\sin kx$  を返す

- $\bullet$  cpx=1 のときは,  $\sum_{k=0}^{m}a_{k}e^{ikz}+\sum_{k=1}^{n}b_{k}e^{-ikz}$
- $\bullet$  [ $a_{0}$ , $a_{1}$ ,..., $a_{m}$ ] の代わりに [ $f$ , $m$ ] などと関数で指定可能. ただし const= $c$  を指定 すると,  $a_{0}$  は c で与えられる. f の変数に y が含まれないときは, y=t の指定は無視.
- sum=1 : チェザロ総和法を用いる. sum=2 : シグマ総和法を用いる.
- $\bullet$  sum= $s(x,y)$  : フーリエ級数の有限和

$$
a_0+\sum_{k=1}^{n-1}s(\frac{k}{n},n)(a_k\cos kx+b_k\sin kx)
$$

において1とは限らない項  $s(\frac{k}{n},n)$  で調整して総和を取る総和法を行う. sum=Qe^(-t\*x^2\*y^2): 熱方程式を満たすフーリエ級数のt 秒後の温度分布を示す.

fouriers ([],  $[(1-(-1)^{\kappa}x)/2/x,21]$ , x); /\*  $\sum_{m=0}^{10}\sin(2m+1)x$  \*/ fouriers ([],  $[(1-(-1)^{k}x)/x,n]$ ,x) : 方形波 (最大値は  $\frac{\pi}{4}$ ) fouriers ( $[$ ],  $[-(-1)^{\sim}x/x,n]$ ,  $x$ ) : 鋸波 (最大値は  $\frac{\pi}{2}$ )

fouriers ( $[(1-(-1)^{\star}\mathbf{x})/\mathbf{x},n]$ , [],x) : 三角波 (最大値と最小値は  $\pm \frac{\pi^{2}}{4}$ ) fouriers ( $[\sin(\mathrm{x*y})/\mathrm{x/y},n]$ , [], $\mathrm{x}|\mathrm{const}=1/2,\mathrm{y}=t)$  : 幅 2t の方形パルス波 fouriers  $([1, n], []$ ,  $x|\mathrm{const}=1/2)$  : ディリクレ核 fouriers ([1, $n$ ], [], $\mathrm{x}|\mathrm{const}=1/2,\mathrm{sum}=1$ ) : フェイエール核 fouriers ([ $\mathrm{e}^{(-x^2*\mathrm{y})},n]$ , [],  $x|\mathrm{const}=1/2,\mathrm{y}=t)$  : 熱方程式の基本解

P=os\_md.fouriers( $[]$ , $[(1-(-1)^x)/x, 41]$ , $x$ |sum=0e^(-x^2\*y^2/100))\$ os\_md.xygraph(P,-24,[0,@pi],0,[0,1.8]|ax=[0,0],prec=6,dviout=1)\$

上の1/100を別の値に変えると,有限の長さの一定温度 (たとえば10000) の棒の両端を 時刻 0 以降 0° に冷やしたときの温度分布の時間経過を画像で見ることができる.

同様なやりかたで,弦の振動での波の反射と伝播が分かる 「パラパラ漫画」 形式動画も作 成した (10 秒程度で作成可). 通常の PDF ビューアのページ送りボタンの長押しで視る.

エルミートの直交多項式とその正規直交性のグラフ

たとえば [1] などには、正規直交性が分かるようなグラフが描かれていない.

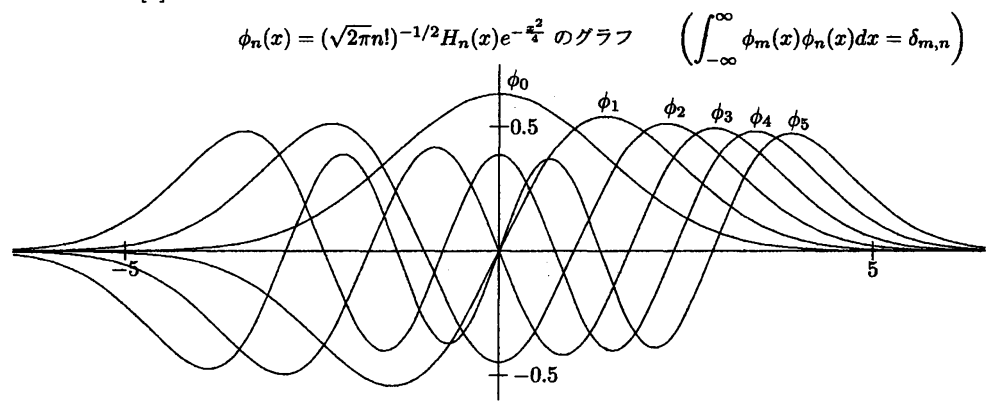

## 参考文献

- $[1]$  森口繁一, 宇田川鉄久, 一松信, 「数学公式 III」, 岩波全書, 岩波書店, 1960.
- [2] 大島利雄, Risa/Asir による曲線と関数グラフの描画,数式処理とその周辺分野の研 究,数理解析研究所講究録1955 (2015), 102‐113.
- [3] T. Oshima, Drawing curves, Mathematical Progress in Expressive Image Synthesis III, edited by Y. Dobashi and H. Ochiai, Mathematics for Industry 24 (2016), 95‐ 106, Springer.
- [4] 大島利雄,os‐muldif.rr, 数式処理 Risa/Asir のライブラリ,2008‐2017,  $\mathrm{ftp://akagi.ms.u-tokyo.ac.jp/pub/math/muldif}/$